| Objectives   |                    |   |
|--------------|--------------------|---|
| • Docker     |                    |   |
|              |                    |   |
|              |                    |   |
|              |                    |   |
|              |                    |   |
|              |                    |   |
| Feb 16, 2022 | Sprenkle - CSCI397 | 1 |

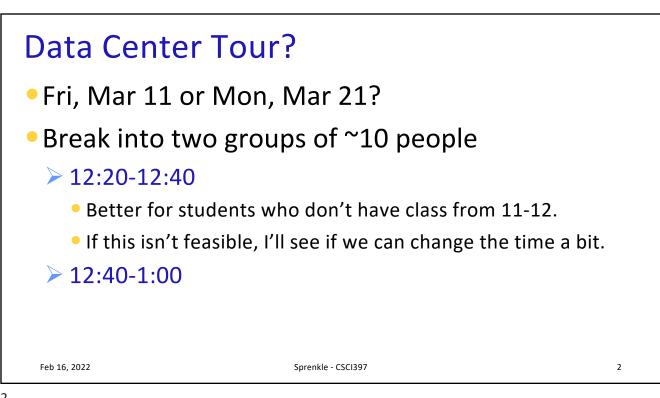

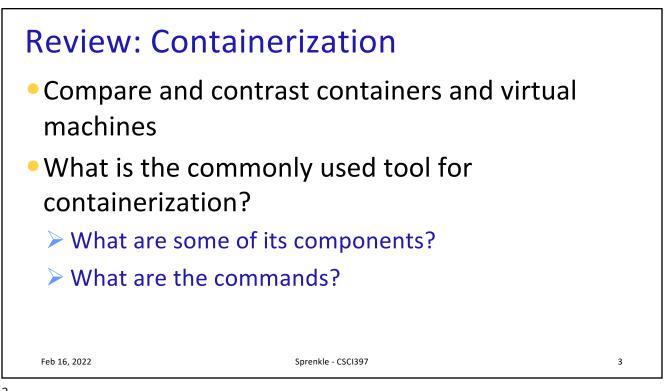

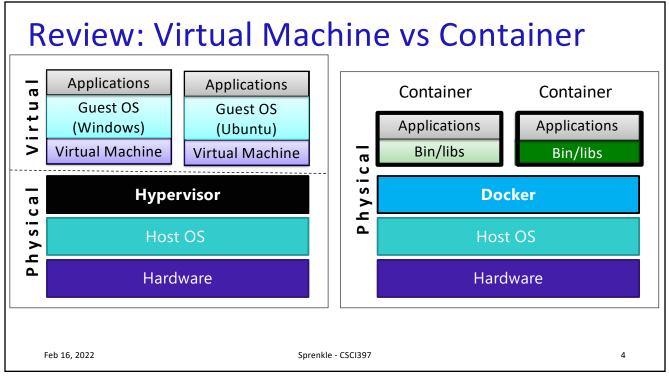

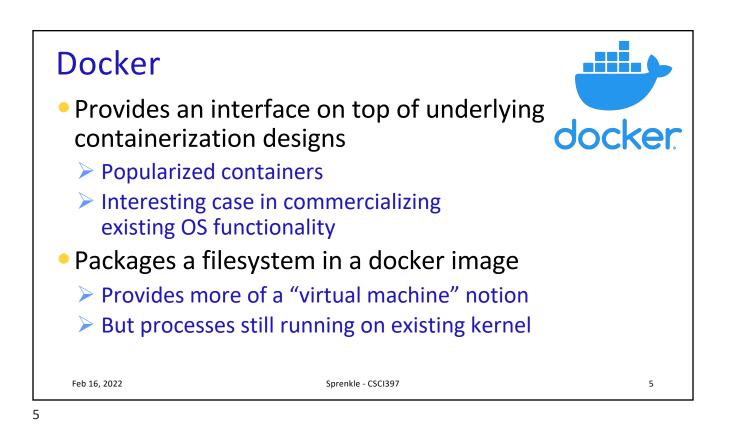

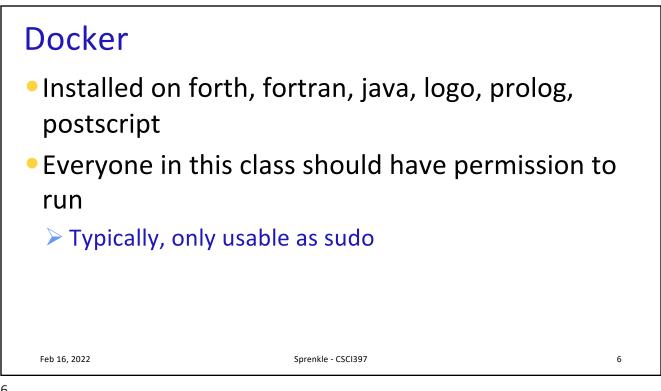

| docker Commands Summary |                    |         |   |  |
|-------------------------|--------------------|---------|---|--|
| Command                 | Purpose            | Options |   |  |
|                         |                    |         |   |  |
|                         |                    |         |   |  |
|                         |                    |         |   |  |
|                         |                    |         |   |  |
|                         |                    |         |   |  |
|                         |                    |         |   |  |
|                         |                    |         |   |  |
|                         |                    |         |   |  |
|                         |                    |         |   |  |
| Feb 16, 2022            | Sprenkle - CSCI397 |         | 7 |  |

7

## docker Commands Summary

| Command      | Purpose                                                                               | Options                                         |
|--------------|---------------------------------------------------------------------------------------|-------------------------------------------------|
| run          | Runs a command in a new container                                                     | -it interactive mode<br>name name the container |
| start        | Start the existing named container, with same command as specified with run initially |                                                 |
| rm           | Delete the container's files                                                          |                                                 |
| image prune  | Delete images not in use                                                              |                                                 |
| ps           | List running containers                                                               | -a all containers                               |
| build        | Build a new image                                                                     |                                                 |
| stop         | Stops a container                                                                     |                                                 |
|              |                                                                                       |                                                 |
|              |                                                                                       |                                                 |
| Feb 16, 2022 | Sprenkle - CSCI397                                                                    | 8                                               |

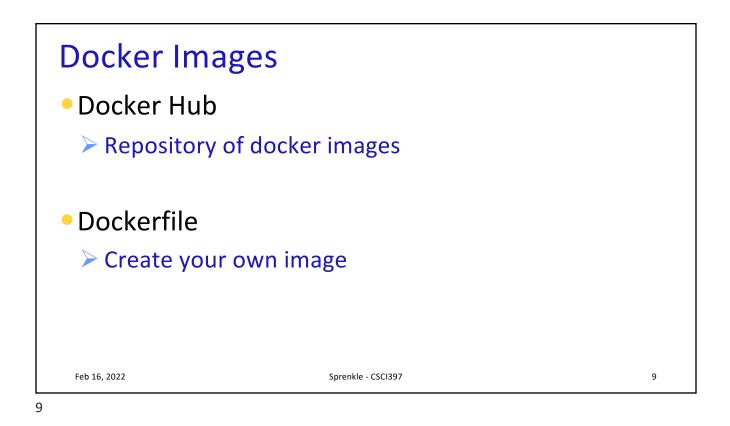

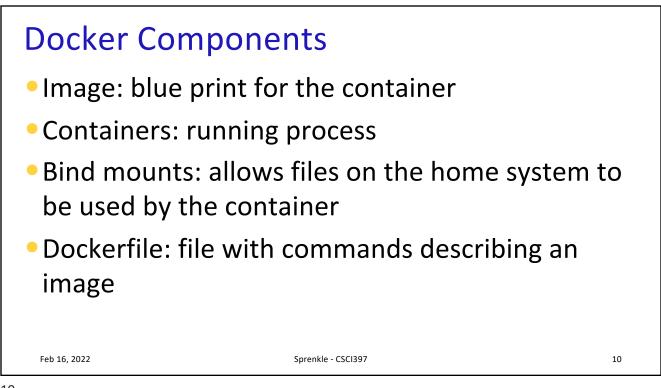

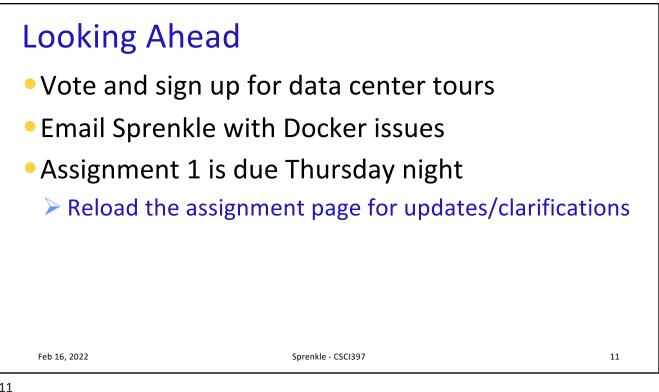